You can save yourself a few clicks by bookmarking the log-in site for your school email. Not will you be able to get to your school email with one click, you will also be able to access it when the school website is down.

If you don't have your school e-mail bookmarked, you can still log-in without the district website, and without having to remember a complicated url, just follow these directions.

1. Go to gmail.com

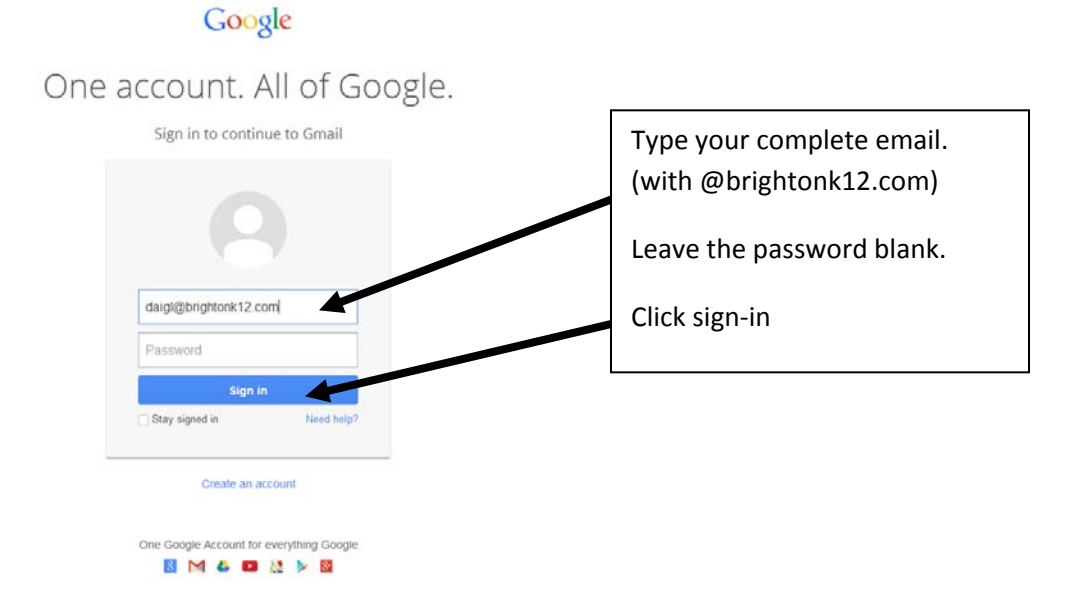

2. Step 1 will redirect you to the district login

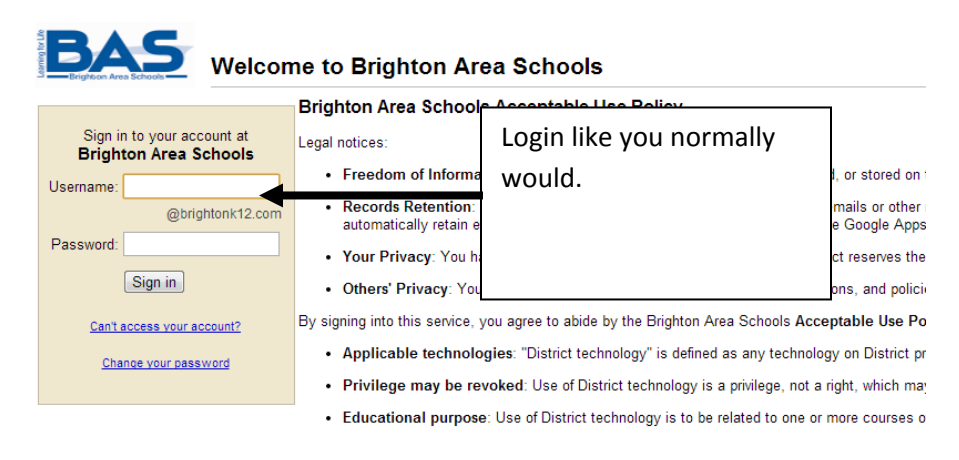